## **ИСПОЛЬЗОВАНИЕ ТРЁХМЕРНОЙ КОМПЬЮТЕРНОЙ ГРАФИКИ ДЛЯ СОЗДАНИЯ УЧЕБНОГО ФИЛЬМА**

*Белорусский государственный университет информатики и радиоэлектроники г. Минск, Республика Беларусь*

*Навицкий И. П.*

*Градусов Р. А.*

При подготовке высококвалифицированных специалистов, применяются различные средства, и в частности - учебные фильмы. С развитием информационных технологий, для создания фильмов всѐ больше применяются средства трѐхмерной компьютерной графики.

Использование трѐхмерной компьютерной графики для создания учебного фильма является инновационной технологией, позволяющей значительно сократить время и средства, необходимые для разработки. Классическая съѐмка на видеокамеру предполагает большие расходы, использование дорогостоящего оборудования и аппаратуры. Недостатками такого подхода также являются необходимость в высококвалифицированном персонале, использование реальной техники, которая подвержена износу и может выходить из строя, привлечение к съѐмкам актѐров, а также зависимость от погодных и иных условий. имание раки и профильмование и развертывание увидиали и начала не очень и развертные и распользование предледения и состоянно предледения и состоянно предледения и состоянно предледения и состоянно предледения и состоянно

Применение средств трѐхмерной компьютерной графики позволяет создавать различные сцены с минимальными затратами. В виртуальной сцене создаѐтся окружение, моделирующее реальную обстановку. Использование трѐхмерной графики даѐт возможность выбора произвольного ракурса сцены, а также создавать такие сцены, которые было бы трудно или невозможно отснять в реальности.

Для работы с трѐхмерной компьютерной графикой существует множество программных средств, среди которых есть бесплатные и свободно-распространяемые. Самыми популярными и лучшими редакторами 3Dграфики являются:3DStudioMax, Maya,Blender, Cinema 4D, Sculptris, Zbrush и VuexStream. Для создания учебного фильма «Перемещение и развёртывание узла связи» использовалась бесплатная версия для студентов программного средства 3DStudioMax.

Создание виртуальных трѐхмерных сцен осуществляется в несколько этапов[1]:

Моделирование — создание трёхмерной математической модели сцены и объектов в ней.

Текстурирование — назначение поверхностям моделей растровых или процедурных текстур. Подразумевает также настройку свойств материалов (прозрачность, отражения, шероховатость и пр.).

- Освещение — установка и настройка источников света.

- Анимация (в некоторых случаях) — придание движения объектам.

- Динамическая симуляция (в некоторых случаях) — автоматический расчѐт взаимодействия частиц, твёрдых/мягких тел и пр. с моделируемыми силами гравитации, ветра, выталкивания и др., а также друг с другом.

- Рендеринг (визуализация) построение проекции в соответствии с выбранной физической моделью.
- Формирование видеофрагмента из полученных кадров.

Фильм, в общем случае, может состоять из нескольких сцен. Каждая сцена представляет собой имитацию определѐнной ситуации, которая должна происходить в реальности. Разрабатываемый учебный фильм состоит из 8 сцен, которые в совокупности демонстрируют порядок перемещения и развѐртывания узла связи.

На этапе моделирования целесообразно использовать готовые модели различных объектов.Например, при разработке учебного фильма используются готовые модели грузовиков и другой военной техники, которые находятся в свободном доступе. Также нет необходимости вручную моделировать деревья и кустарники – они часто встречаются в различных сценах, поэтому в сети Интернет достаточно много бесплатных моделей этих объектов.

Использование готовых текстур – ещѐ один способ упрощения и ускорения разработки. Не имеет смысла рисовать текстуры для неба, травы, земли и т.п., поскольку подобных текстур, использование которых не ограничено авторскими правами, достаточно много.

В разрабатываемом учебном фильме для освещения сцен используются источники света системы V-Ray. В каждой сцене имеется как минимум два источника света: направленный и рассеянный, что позволяет на выходе получить реалистичный свет и мягкие тени от объектов (рис. 2).

Анимация основанана создании ключевых точек движения объектов и последующей интерполяции траектории автоматическими средствами (рис. 1). Это исключает необходимость ручного редактирования положения объектов на каждом кадре, что существенно экономит время. После данного этапа получается набор кадров, каждый из которых подлежит визуализации. В представленном учебном фильме общее количество кадров превышает 10000.

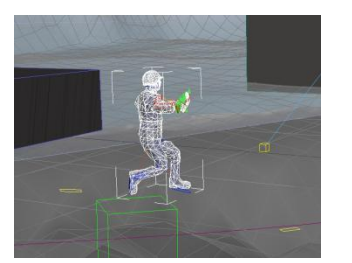

Рис. 1 – Настройка анимации в среде 3DSMax Рис. 2 – Визуализированный кадр

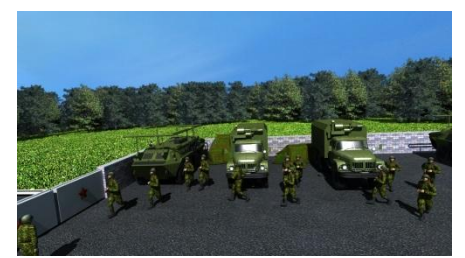

Рендеринг или визуализация сцены заключается в просчѐте компьютером различных параметров [2], таких как лучи света, его отражение и преломление и др. для формирования выходного изображения. Рендер имеет большое число настроек, которые определяют в первую очередь качество получаемого изображения. Чем лучше качество, тем больше времени требуется на просчѐт каждого кадра сцены. В разрабатываемом учебном фильме используется выходное разрешение 1280х720 пикселей, что является оптимальным с точки зрения качества изображения, его детализации и скорости рендеринга. При рендере также используется технология IndirectIllumination[3], с помощью которой достигается реалистичный вид неба и окружающей среды (рис. 2).

Таким образом, применение трѐхмерной компьютерной графики для создания фильмов является более быстрой и дешёвой альтернативой классической съёмке на видеокамеру. Данный подход является лучшим<br>решением при необходимости разработки учебных фильмов. необходимых для подготовки необходимости разработки высококвалифицированных специалистов.

## Список использованных источников:

1. 3DS Max 8. Волшебный мир трехмерной графики: М. М. Соловьев – Санкт-Петербург, Солон-Пресс, 2006 г.- 528 с.

2. Autodesk 3ds Max. Иллюстрированный учебный курс моделирования и анимации: Джон Макфарланд, ДжинджерСаймон — Москва, Вильямс, 2007 г.- 992 с. Incoressional Constant Constant Constant Constant Constant Constant Constant Constant Constant Constant Constant<br> *But Share A Constant Constant Constant Constant Constant Constant Constant Constant Constant Constant Const* 

3. 3d-box.ru[Электронный ресурс]. –Электронныеданные. –Режимдоступа: http://3d-box.ru/.